# **מ-VOD ל-EOD מצפייה פסיבית לצפייה אקטיבית**

**אביגיל ברזילי וגלית בוצר** 

## **המרכז לקידום ההוראה הטכניון - מכון טכנולוגי לישראל**

[1](http://stan.uio.no/blog/isne/movie.jpg)

## **נקודות לדיון**

- מערכת Panopto מאפיינים של טכנולוגית Lecture Capture
	- אופן השימוש במערכת Panopto בקורסים בטכניון.
		- מצפייה פסיבית לצפייה אקטיבית קווים מנחים לשימוש מושכל בהרצאות הוידיאו

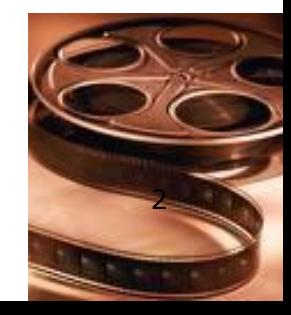

#### **A Bit About The Millennials Mark Jones President Echo360**

- **They've never known life without video** games, email, internet, cell phones and 512 channels of TV
- **Most had Tivo during teen years**
- **They've been exposed to staggering** quantity of media, advertising, messaging
- **Are uncomfortably comfortable being** captured on video

#### Surely our education system has evolved to keep pace with this new generation of learners…

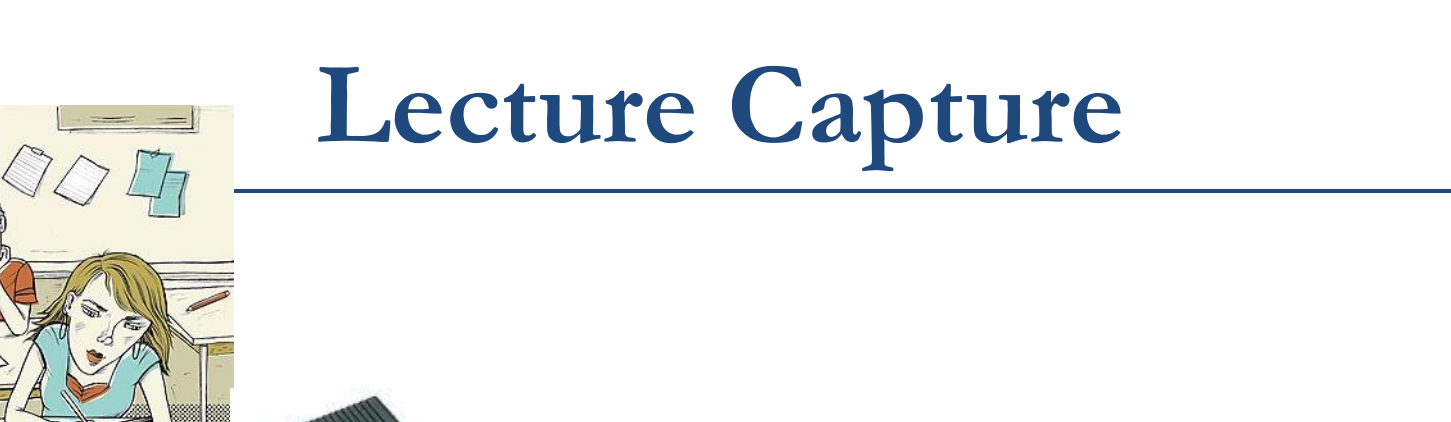

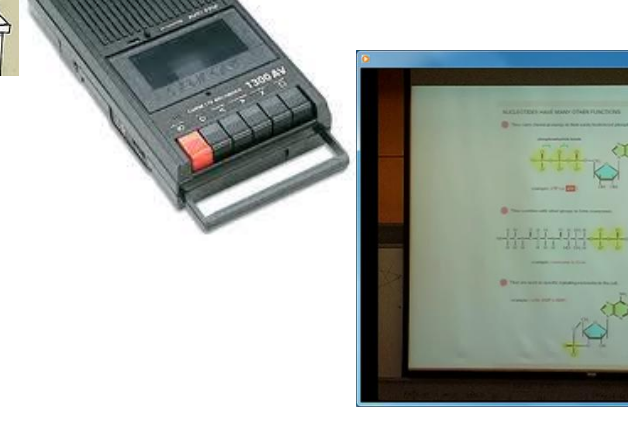

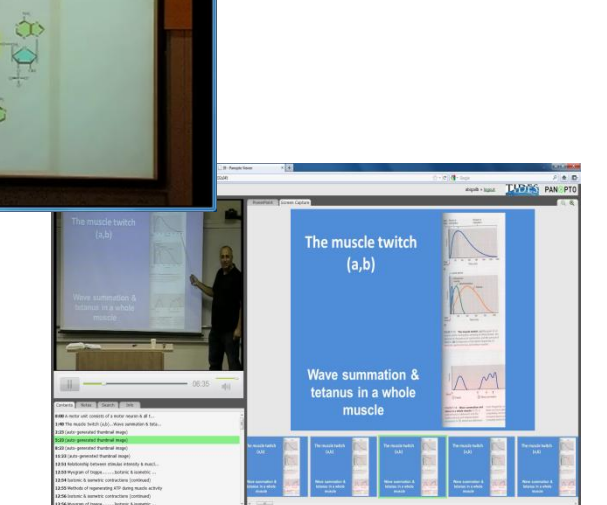

## **Lecture Capture**

- טכנולוגיה המאפשרת לתעד את מהלך השיעור ובכלל זה את כל ההיבטים של המתרחש בשיעור: וידאו, אודיו, לכידת מסך המחשב צילומי הלוח ומצגות.
- ממשק הצפייה מציג למשתמש את המידע האודיו ויזואלי ומאפשר:
	- שליטה וניווט בהצגת התוכן
- יכולת להעיר הערות ולשתף מידע רלוונטי עם עמיתים בקורס.
	- אפשרויות חיפוש של טקסט בשקפים ובהערות
		- קשור לקבצים
			- כתוביות
		- מגוון אפשרויות עריכה
		- צפייה במגוון דפדפנים
		- אינטגרציה עם מערכות לניהול למידה

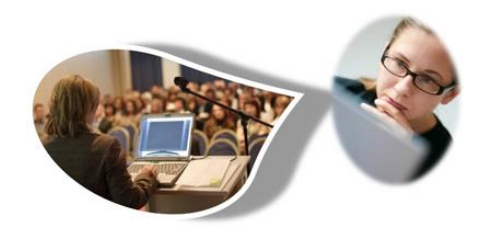

## **Lecture Capture Solutions**

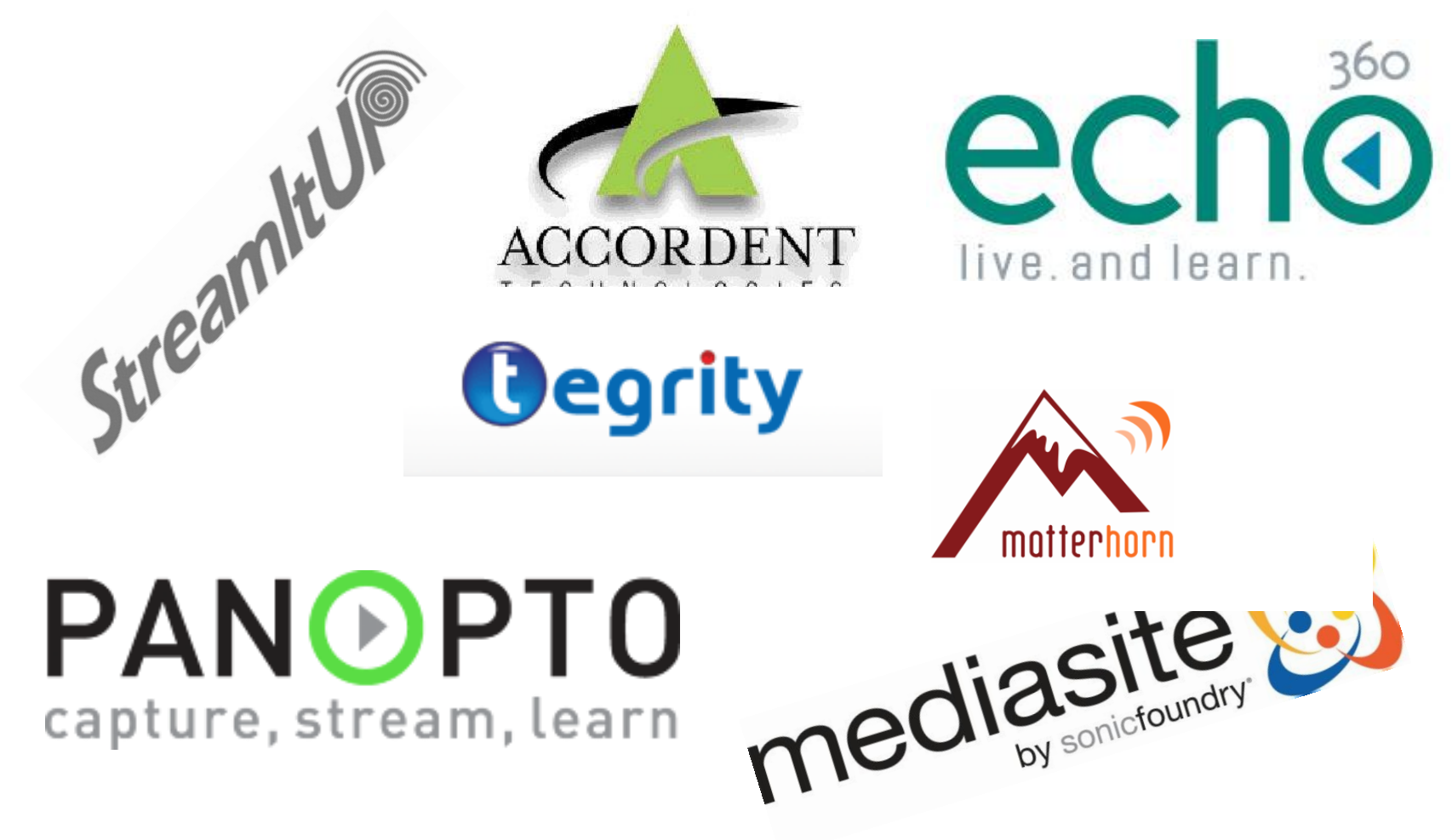

### **Lecture Capture Comparison**

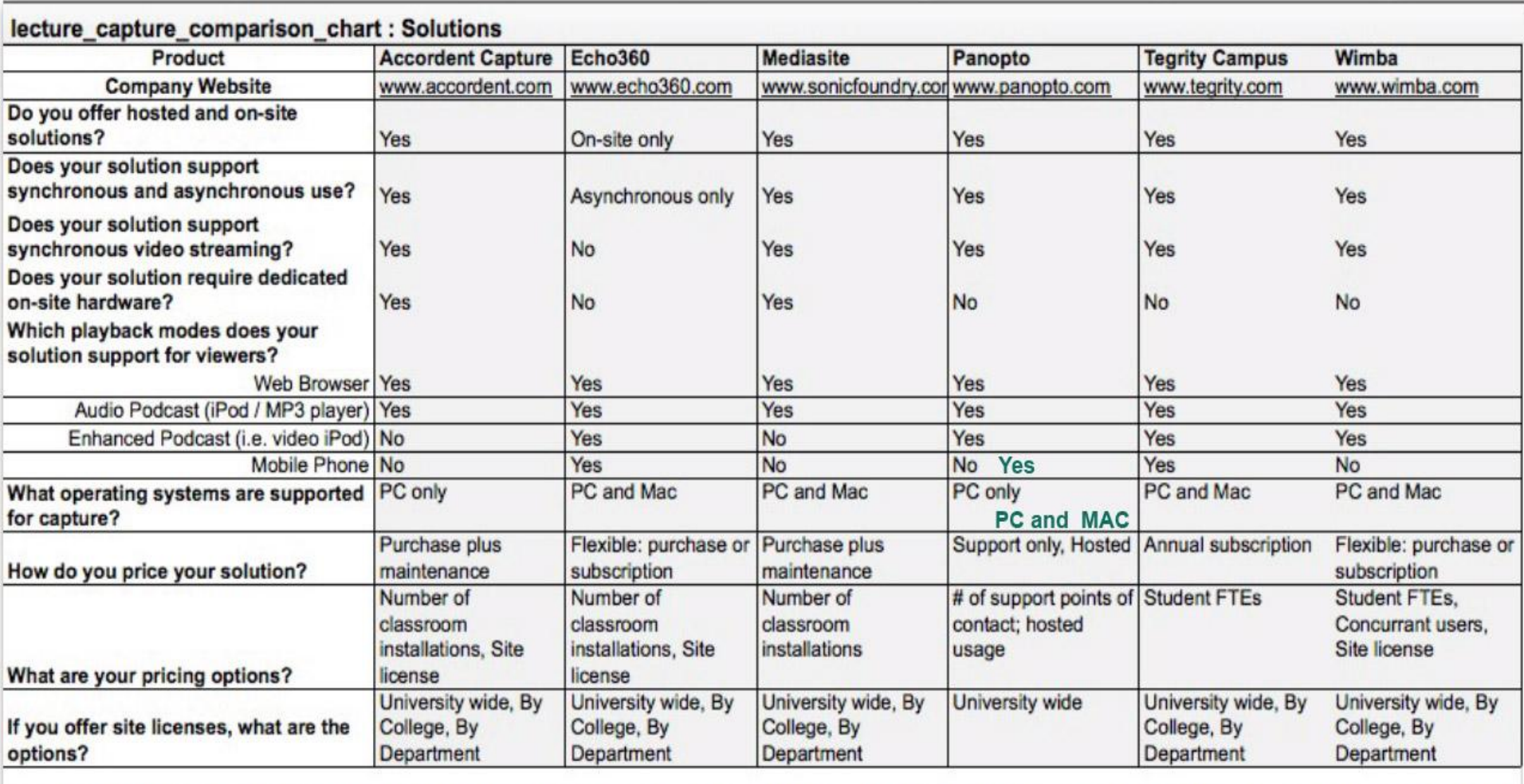

Compiled by Rodney B. Murray, Ph.D. from a survey in December 2008. Products are updated continually, so please check with the vendors for the latest information. For more information and the corresponding podcast, see:

http://www.RodsPulsePodcast.com

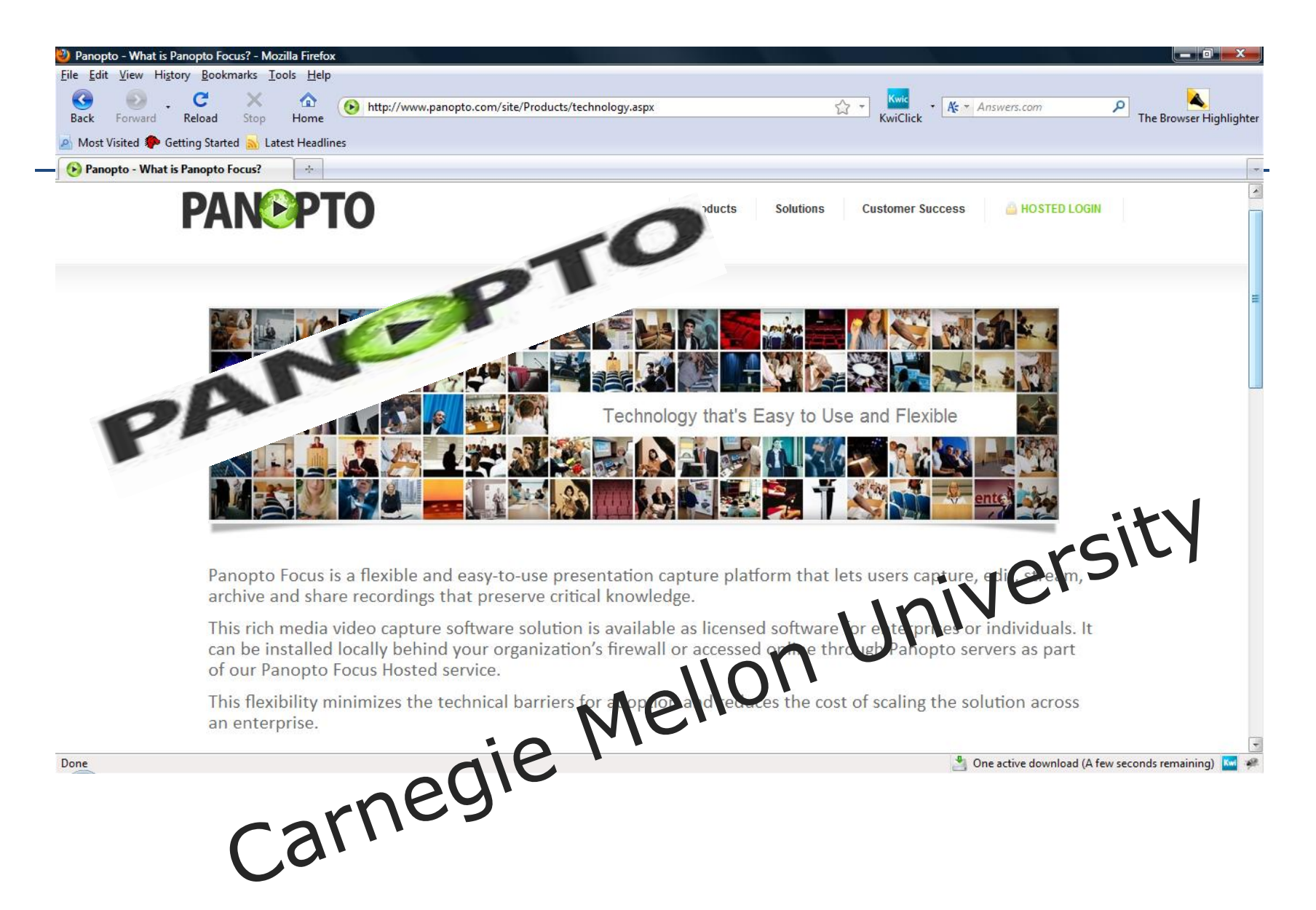

## **How It Works?**

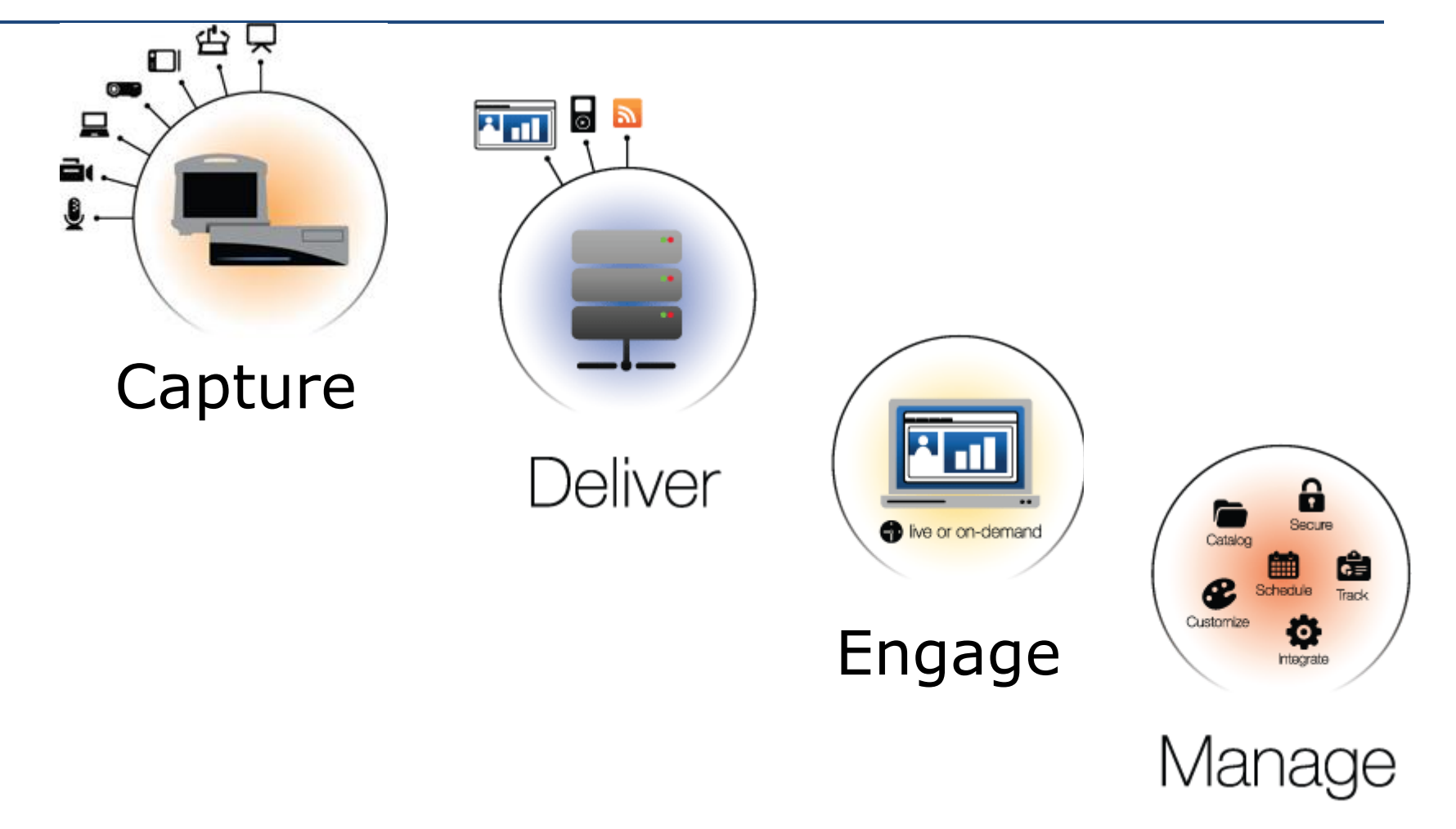

# ממשק הקלטה

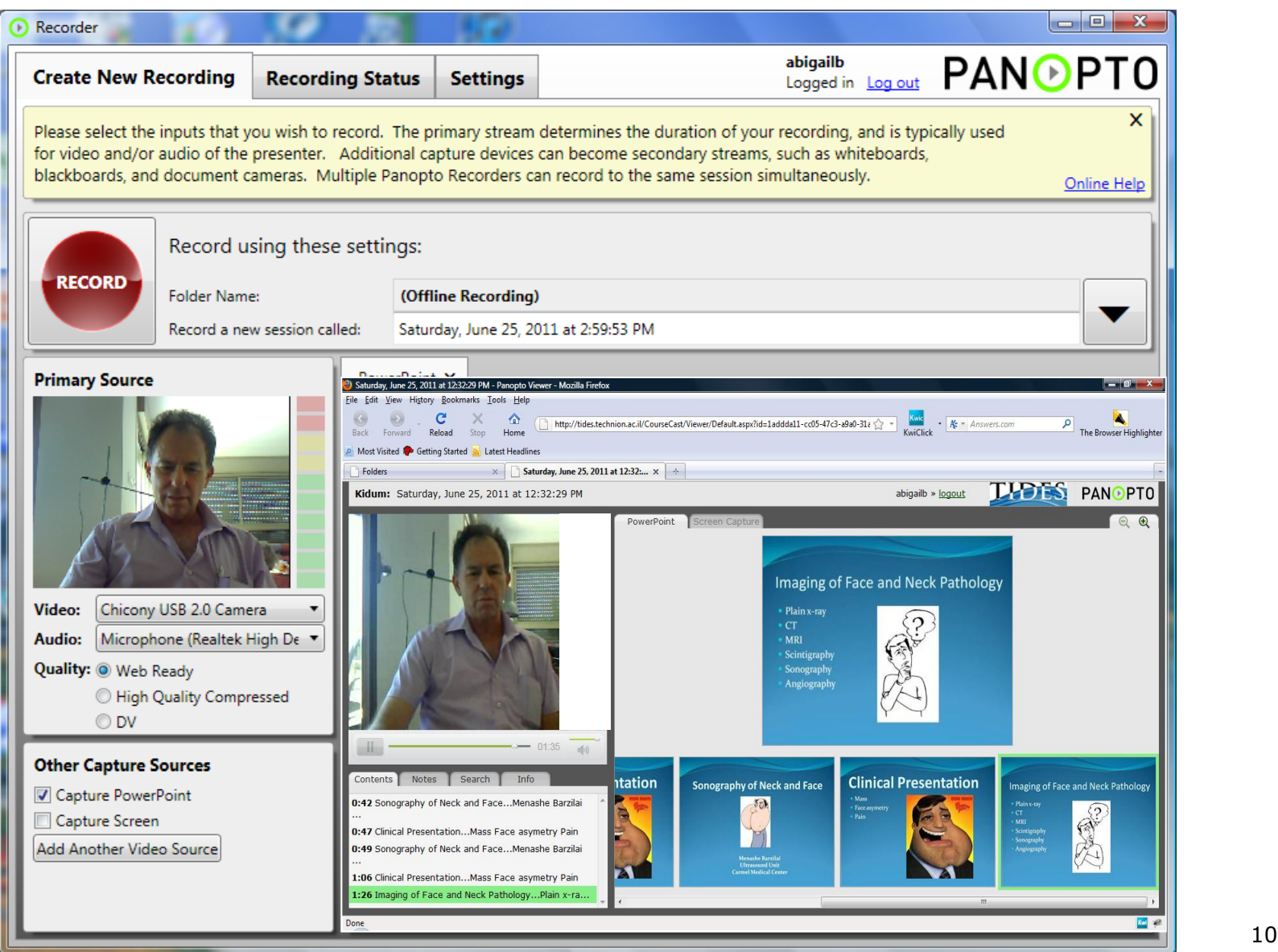

### **ממשק צפייה בשיעור**

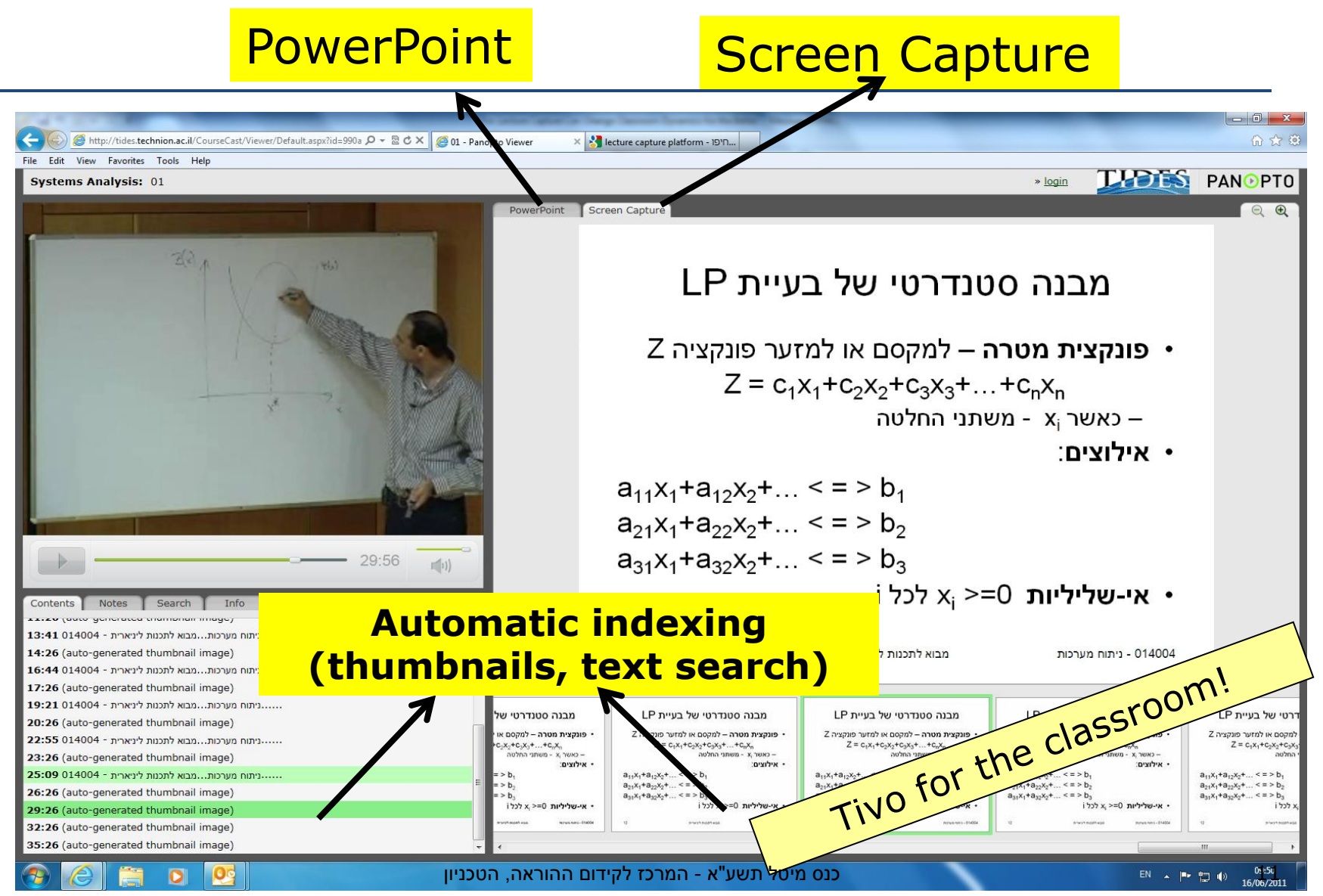

## **ממשק צפייה הכולל קשור לקבצי PDF**

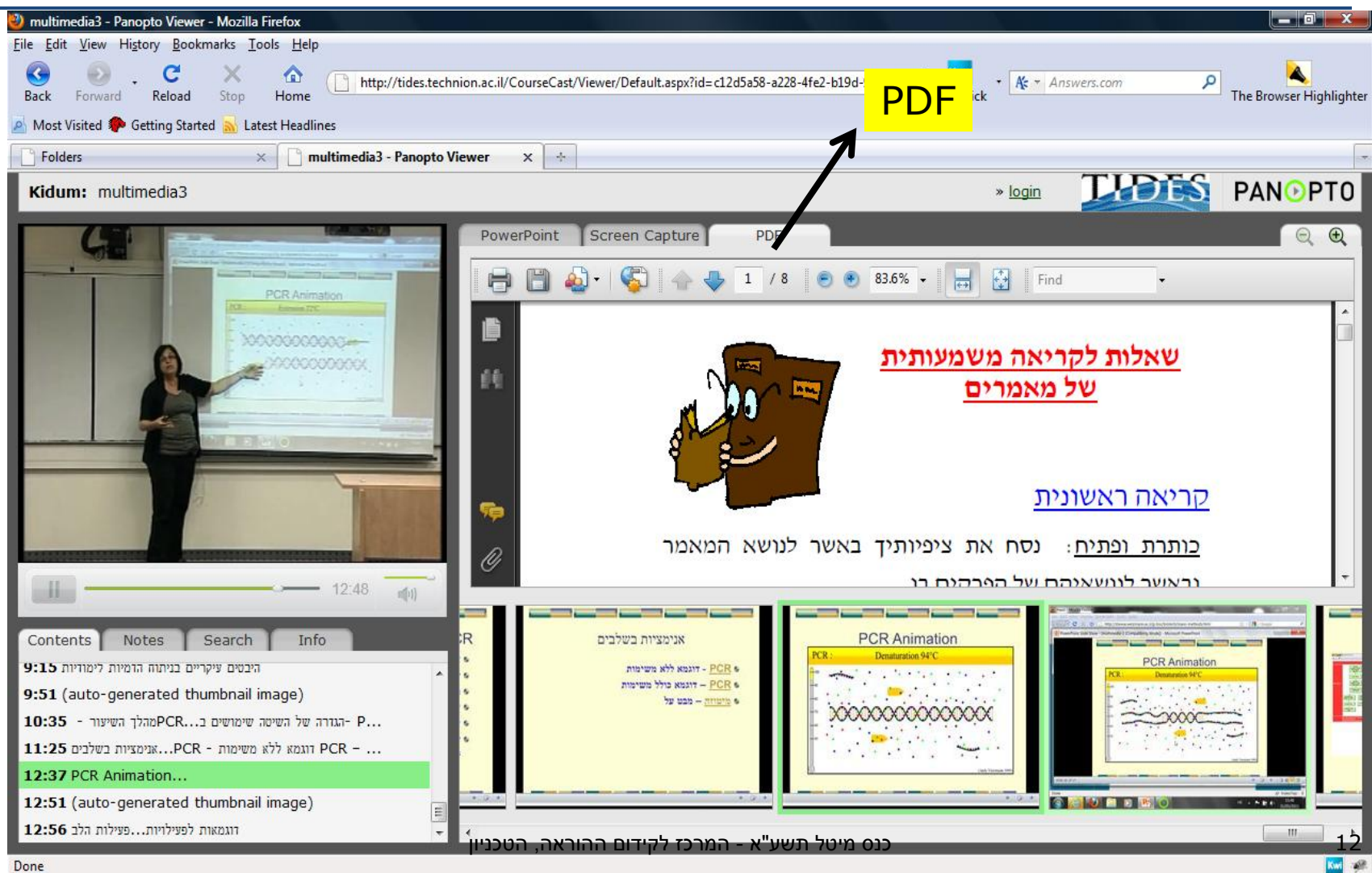

## כלים לצפייה אישית

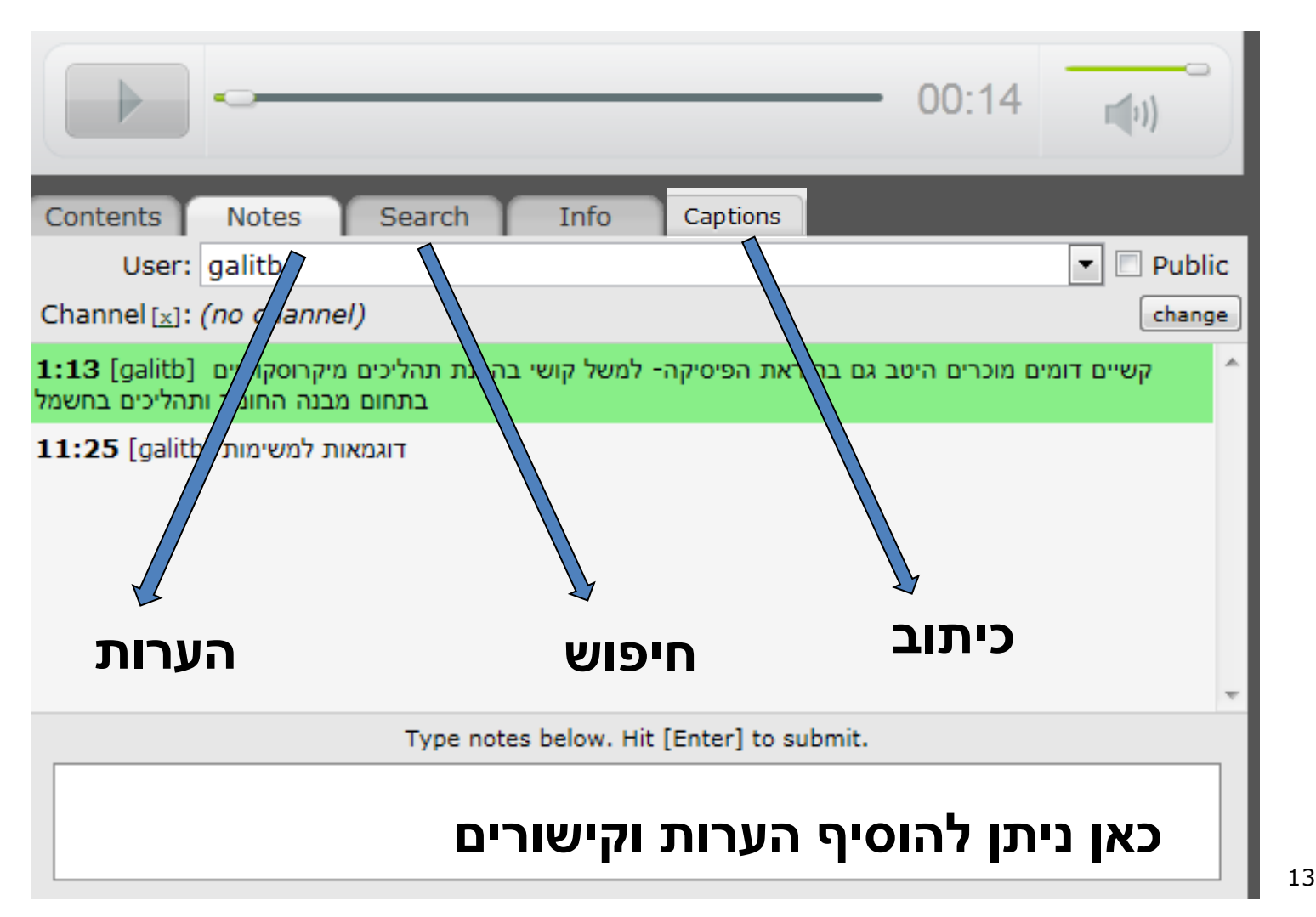

# ממשק ניהול

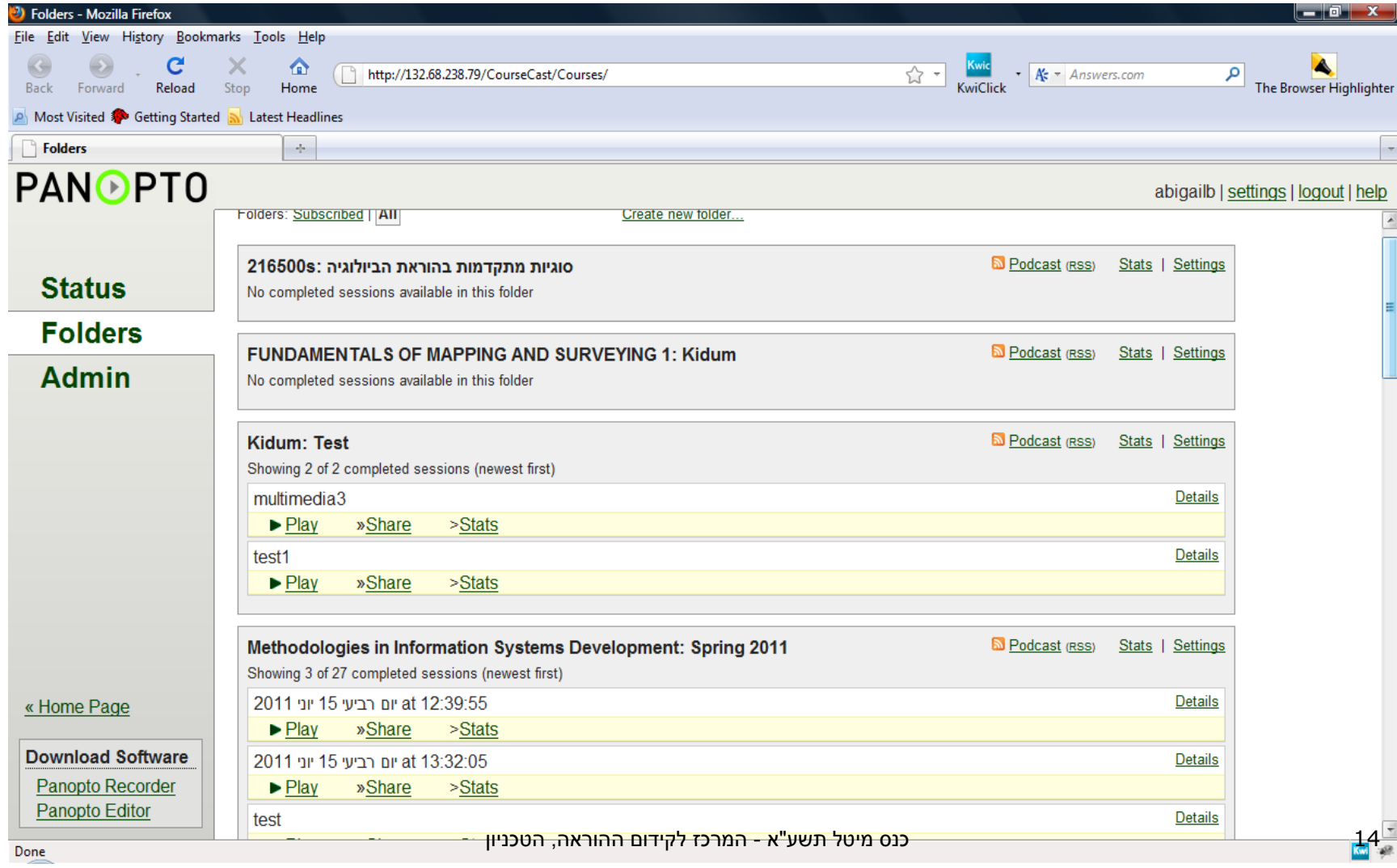

## תרומת הרצאות הוידיאו

#### **שליטה של הלומד בתהליך הלמידה**

- נגישות וניידות- למידה בקצב, זמן ומקום המתאימים ללומד
	- חזרה על תכני השיעור / נושאים מורכבים
	- התמקדות בהרצאה ורישום נקודות מרכזיות(ולא תמלול)
		- התמודדות עם קשיי שפה והבדלים בסגנונות למידה
			- צפייה בהרצאות לפני השיעור
		- מתן הזדמנות שווה לבעלי צרכים מיוחדים )כתוביות(

### **תרומת הרצאות הוידיאו**

#### **משאבי למידה נוספים עבור הסטודנט**

- ארכיון הרצאות
- הנחיות למעבדה
- הדגמה של מושגים ותהליכים מורכבים
	- הרצאות אורח
- ם הכנה של מיני הרצאות (bite-sized lectures)

### **תרומת הרצאות הוידיאו**

### **התאמה אישית)personalization(**

- ממשק להוספת הערות, סימניות , וכתוביות בעת תהליך הצפייה
	- ממשק לעריכה , הפצה ושידור של תוצרי למידה אישיים

#### **שיתופיות**

 ממשק המאפשר למרצה ולסטודנטים לעדכן את סביבת הלמידה באמצעות כתיבת סיכומי שיעור ו/או רעיונות מרכזיים, מענה לשאלות, הוספת קישורים

#### **צפייה אקטיבית**

חיפוש, הוספת הערות , עריכה, שיתוף והחלפת מידע

**Professor Lectures**

#### **Absorb lecture concepts**

**Student attempts to absorb concepts and take notes at the same time.**

Old way

**Student reviews notes while trying to correlate to course materials.** 

**Student focuses on absorbing concepts. Taking notes is optional.**

New way

**Review material**

**Resolve questions**

**Feedback** 

**for** 

**professor**

**Student brings questions to next lecture (or meets with other students/visit professor).**

**Professor has minimal feedback to figure out what concepts were not grasped.**

**In class places bookmarks using lecture capture at time points to review later**

**Students notes of professor or classmates are online via presence, then use text chat or phone call to resolve questions.**

**Professor reviews students bookmarks to understand where issues arising, addresses immediately via email or lecture archive or in next class session**

## **אופן השימוש במערכת Panopto בטכניון**

- **מטרת הסקר לבדוק את** הרגלי הצפייה של סטודנטים בטכניון ומידת שביעות רצונם מהרצאות וידיאו אשר הוקלטו באמצעות מערכת פנופטו.
- בסקר השתתפו 120 סטודנטים מ- 5 קורסים, מפקולטות הנדסיות ומדעיות.
- הסקר נערך באמצעות מודול FeedBack במערכת Moodle

## **אופני שימוש בכלי אודיו/ וידיאו**

- הוידיאו כ**תחליף** להרצאות פנים אל פנים **(Substitutional use)**
- הוידיאו **כמשאב למידה משלים** את ההרצאות פנים אל פנים
	- **(Supplementary use)**
- הוידיאו **כאמצעי להבניית ידע ועידוד למידה פעילה** 
	- **(Creative use)**

## **סקר צפייה )2009 (**

בסקר )2009 ( שבחן את הרגלי הצפייה של סטודנטים בטכניון ומידת שביעות רצונם מהרצאות הוידיאו מצאנו כי )N=600) :

- 83% מהסטודנטים מייחסים להרצאות הוידיאו תרומה משמעותית ללמידה שלהם.
	- 76% השיבו כי הרצאות הוידיאו תורמות לשביעות הרצון הכוללת שלהם מהקורס .
	- 50% מהסטודנטים השתמשו בהרצאות הוידיאו כתחליף לנוכחות בכיתה

#### אופני השימוש בהרצאות הוידיאו ותרומתן ללמידה

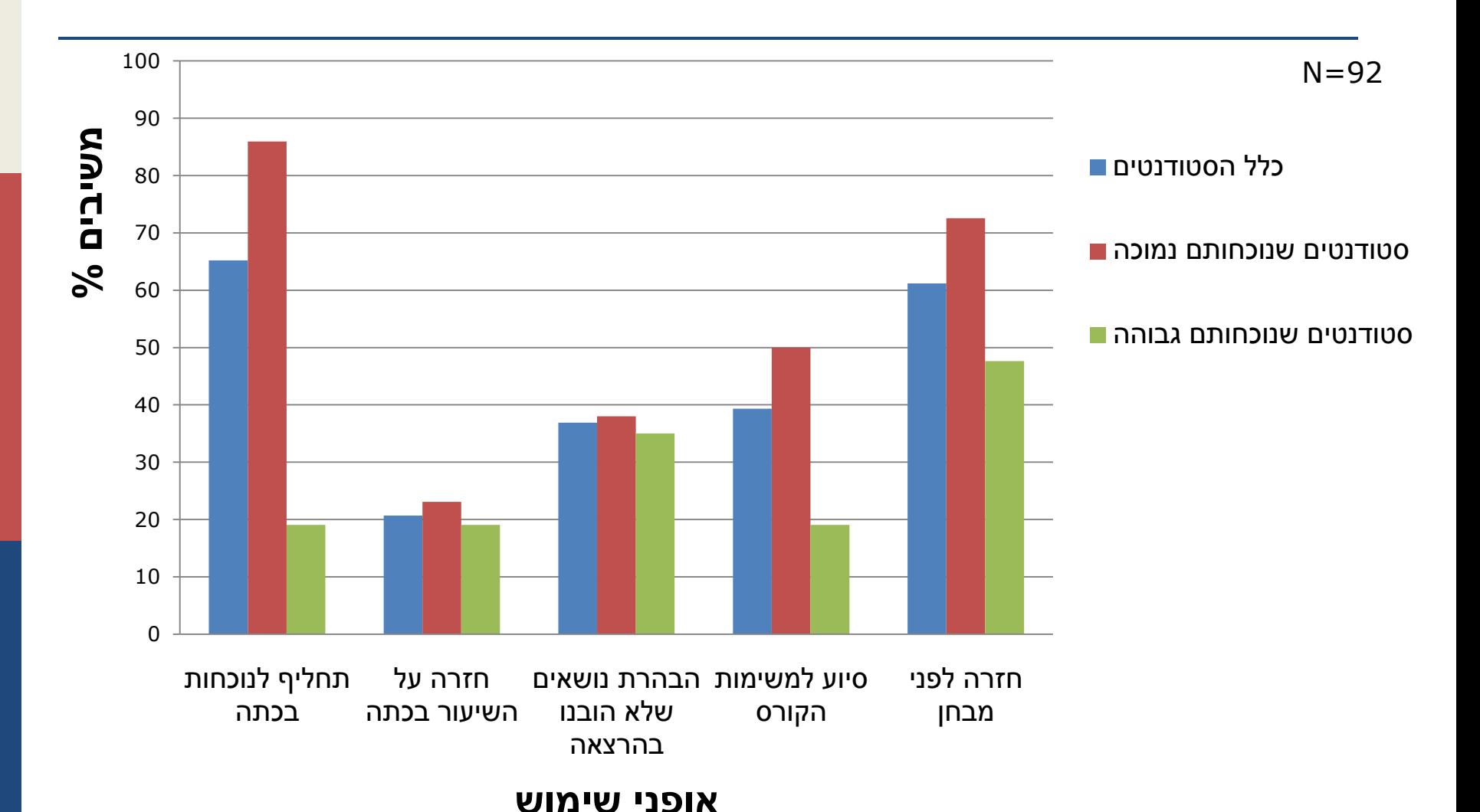

## שימוש בכלי צפייה מתקדמים

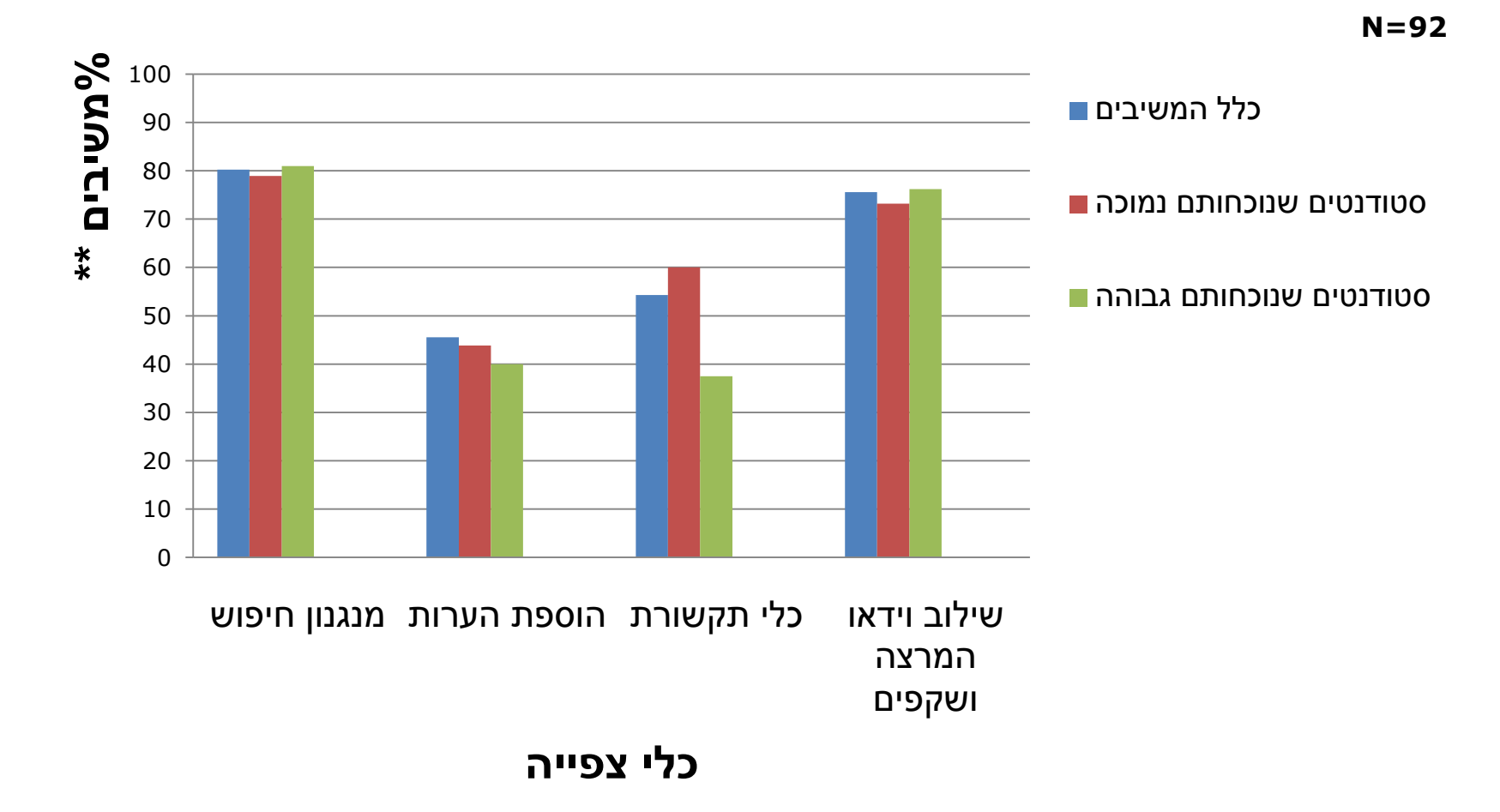

## **שיטת הצפייה המועדפת )2011 (**

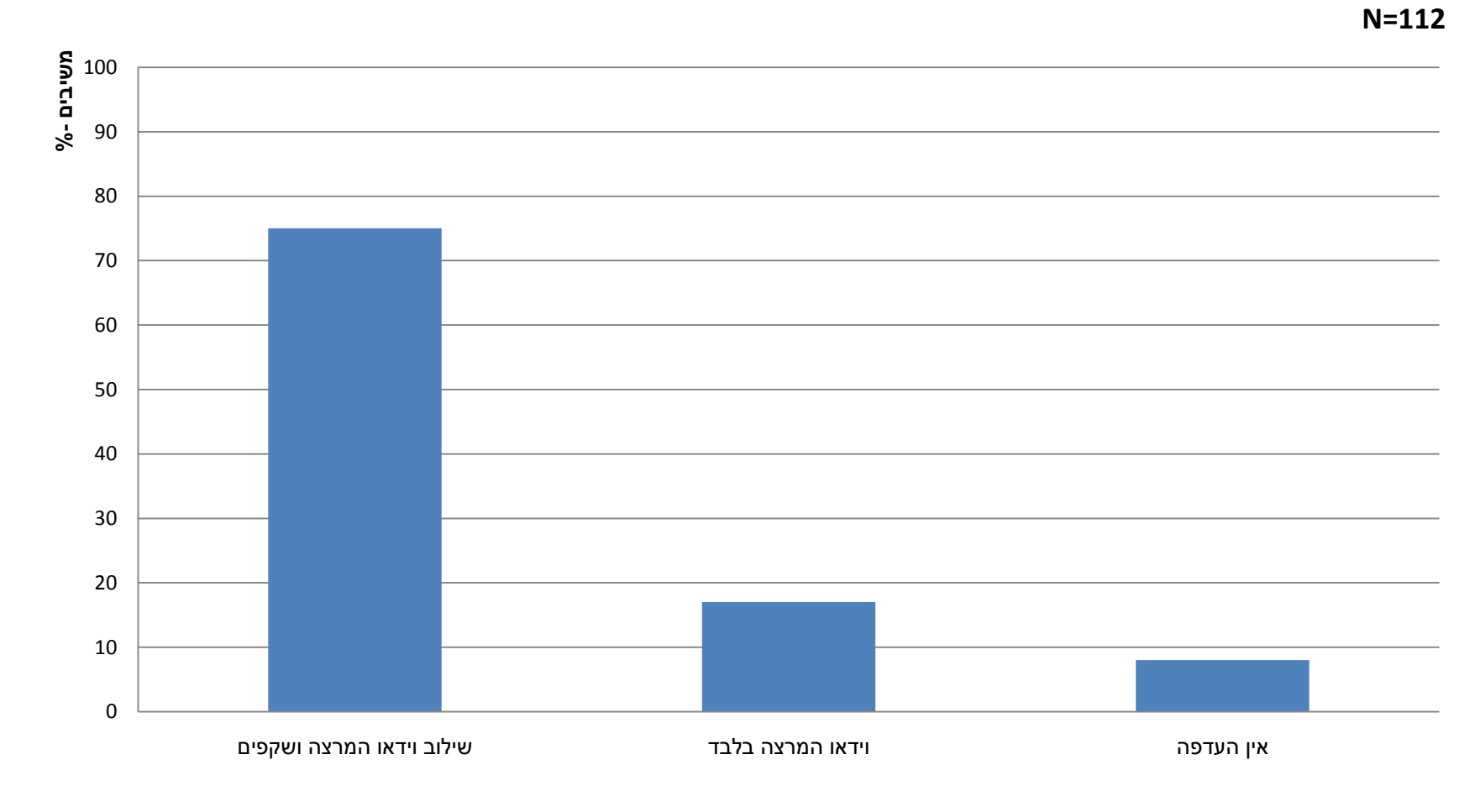

# נימוקים להעדפה של שיטת הצפייה

כ- 18% מכלל הסטודנטים מעדיפים את שיטת הצפייה המשלבת וידיאו בלבד:

82% מהנימוקים התייחסו לחוסר היכולת לשלוט על קצב הצפייה.

18% מהנימוקים התייחסו לכך שאיכות הוידיאו טובה יותר

 כ- 75% מכלל הסטודנטים מעדיפים את שיטת הצפייה המשלבת וידיאו ומצגת

65% מהנימוקים התייחסו לתרומת השיטה המשולבת לריכוז במהלך הצפייה ולמעקב נוח יותר אחר דברי המרצה

10% מהנימוקים התייחסו לאיכות הצפייה - לדעת הסטודנטים שילוב השקפים מסייע להבין טוב יותר את המוצג בוידיאו.

# **קווים מנחים לשימוש מושכל בהרצאות וידאו**

### **אופני שימוש בהרצאות וידאו**

#### **McGarr (2009)**

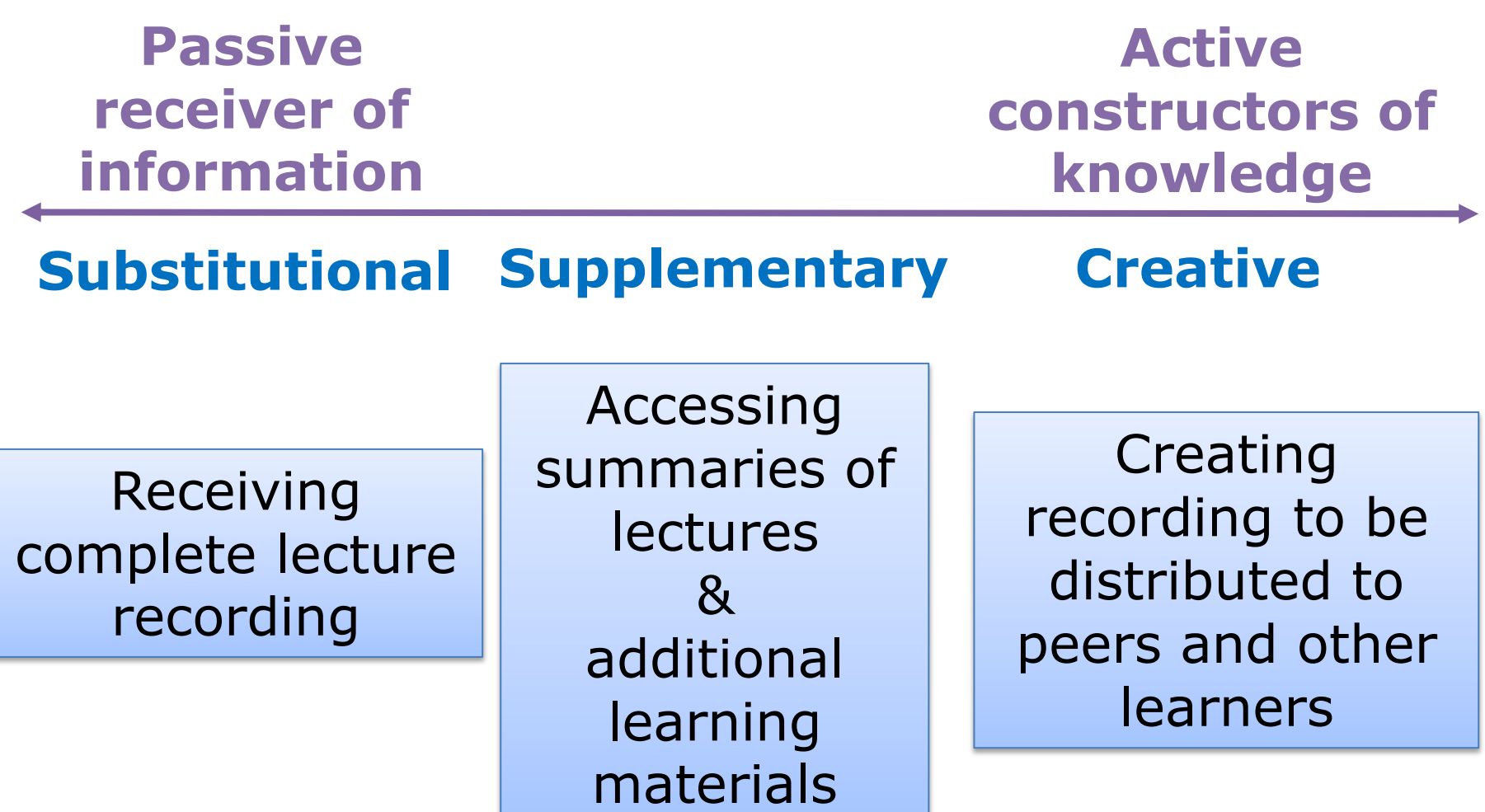

## **הרצאות וידיאו כאמצעי להבניית ידע ועידוד למידה פעילה**

- **צפייה המשלבת פעילות אינטראקטיבית**. משימות המשלבות צפייה בוידיאו עם פעילויות לפני, במהלך ולאחר הצפייה.
- **מענה לשאלות** הנשאלות במהלך השיעור המצולם (,2002 .(Green et al
- **סרטי הדרכה למעבדות** ומענה לשאלות בעקבות הצפייה (port, 2008)
- **עידוד אינטראקציה** בין הסטודנטים לבין עצמם ובינם לבין המרצה באמצעות שימוש בכלי צפייה במהלך הצפייה בשיעור המוקלט.

## **הרצאות הווידאו כאמצעי להבניית ידע ועידוד למידה פעילה**

- **הכנה לקראת ההרצאה**: צפייה בהרצאה כהקדמה לדיון מעמיק בתכנים נבחרים מן ההרצאה (2010 ,Bergom & Zue(.
- **הרצאות הווידאו כרקע מכין למשימות בית** לדוגמא הכנה לקראת דיון אקדמי ברשת )2007 ,Maniar & Bennett).
	- **תקצירי הרצאות**  צפייה בתקצירים לקראת השיעור בכיתה
		- (Whatley  $&$  Ahmad, 2007)
- **הפקת תוצרי למידה אישיים וקבוצתיים –** לדוגמא הכנת כתבה לשידור, הכנת סיכומי שיעור

## **KHANACADEMY**

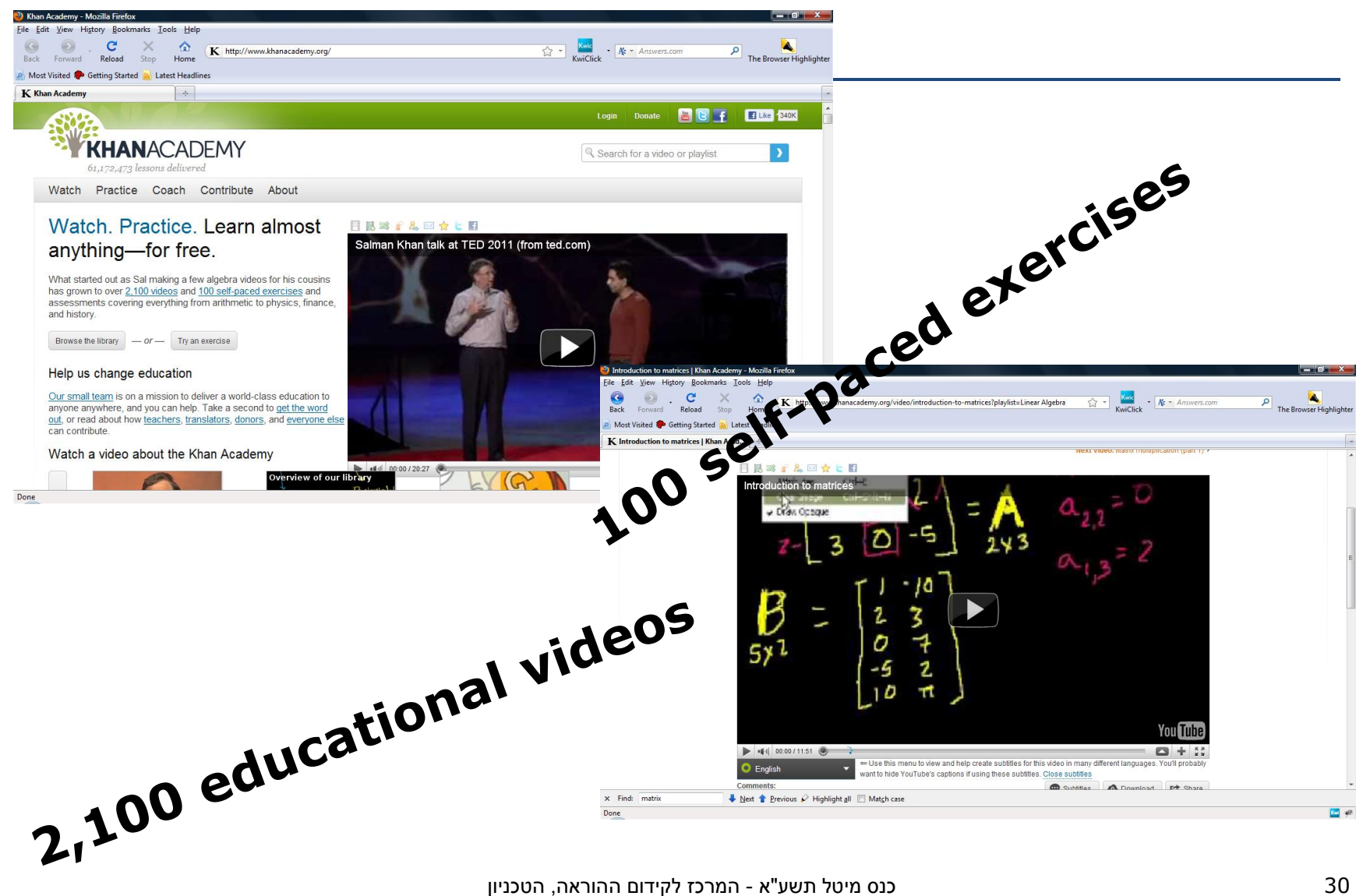

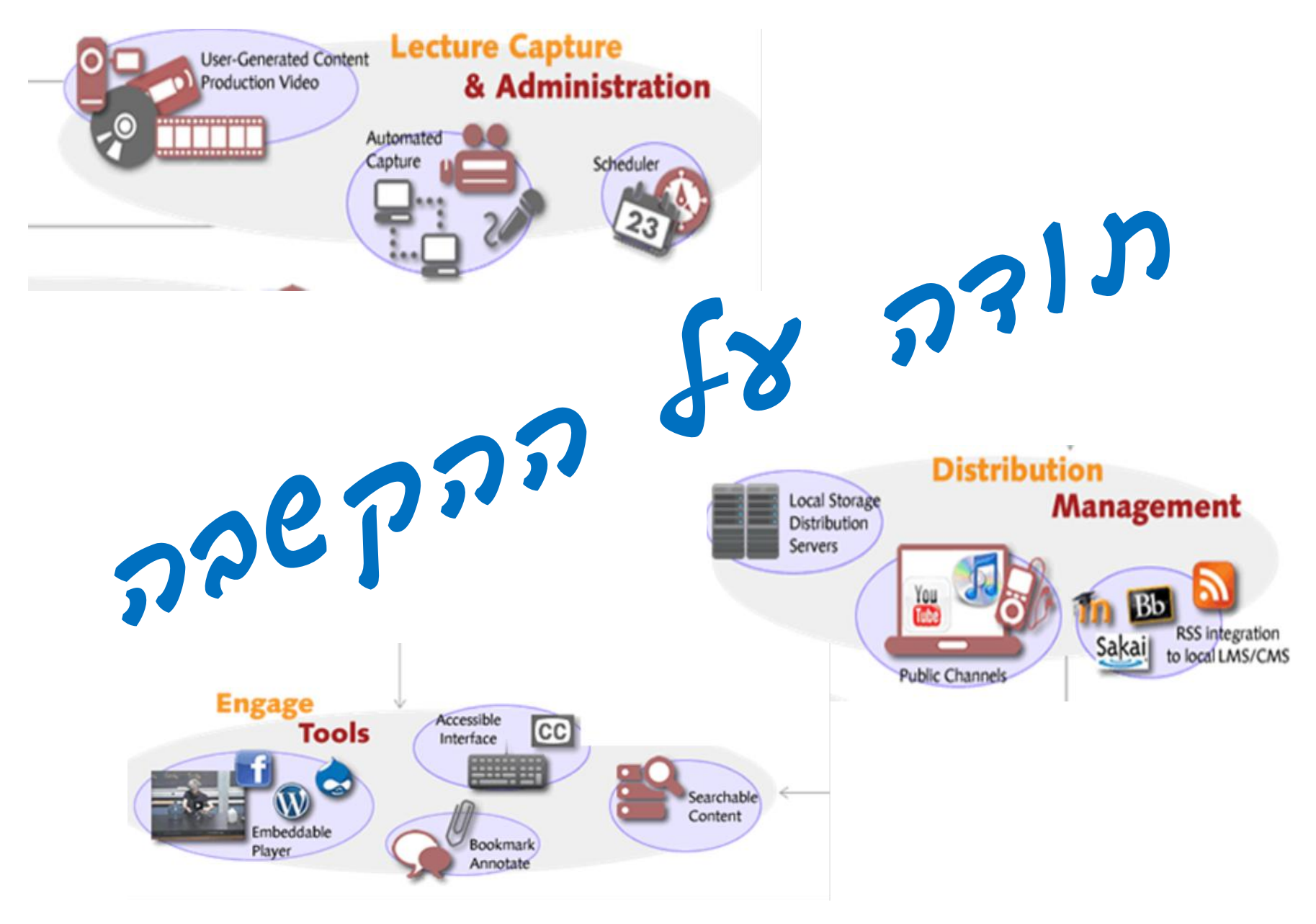